# **Panasonic**

### 取扱説明書 設置編

### ネットワークカメラ

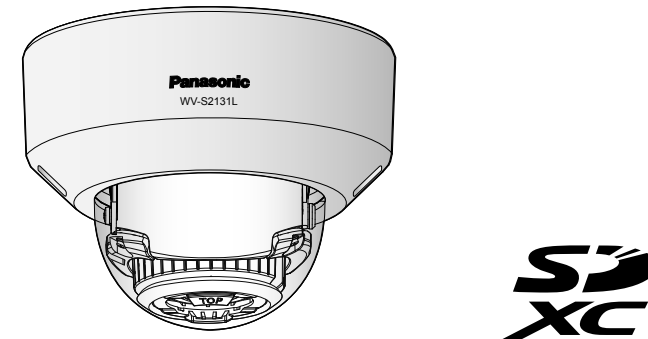

〒812-8531 福岡県福岡市博多区美野島四丁目1番62号

Panasonic i-PRO Sensing Solutions Co., Ltd. 2019

PGQX2084VA Ns1016-4109 Printed in China

工事説明付き

- ■まず、お買い求め先へ ご相談ください
	- ▼お買い上げの際に記入されると便利です

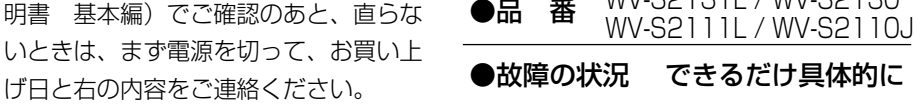

使いかた・お手入れ・修理などは

- ●保証期間中は、保証書の規定に従って出張修理いたします。 保証期間:お買い上げ日から本体1年間
- ●保証期間終了後は、診断をして修理できる場合はご要望により 修理させていただきます。

※修理料金は次の内容で構成されています。

### アフターサービスについて、おわかりにならないとき

お買い上げの販売店または保証書表面に記載されています連絡先へお問い合わせ ください。

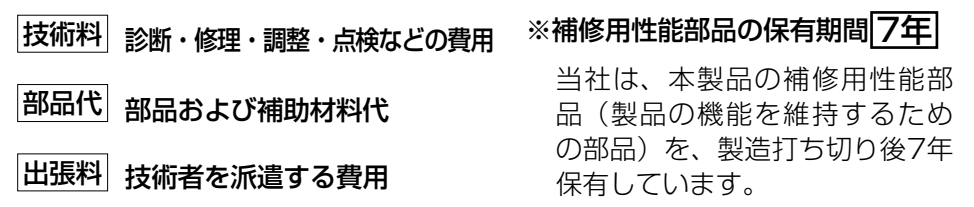

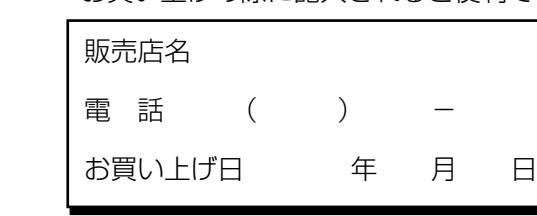

修理を依頼されるときは

「故障かな!?」(付属CD-ROM内の取扱

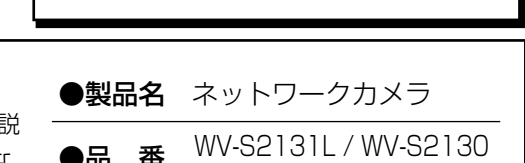

品番. WV-S2131L / WV-S2130 WV-S2111L / WV-S2110J

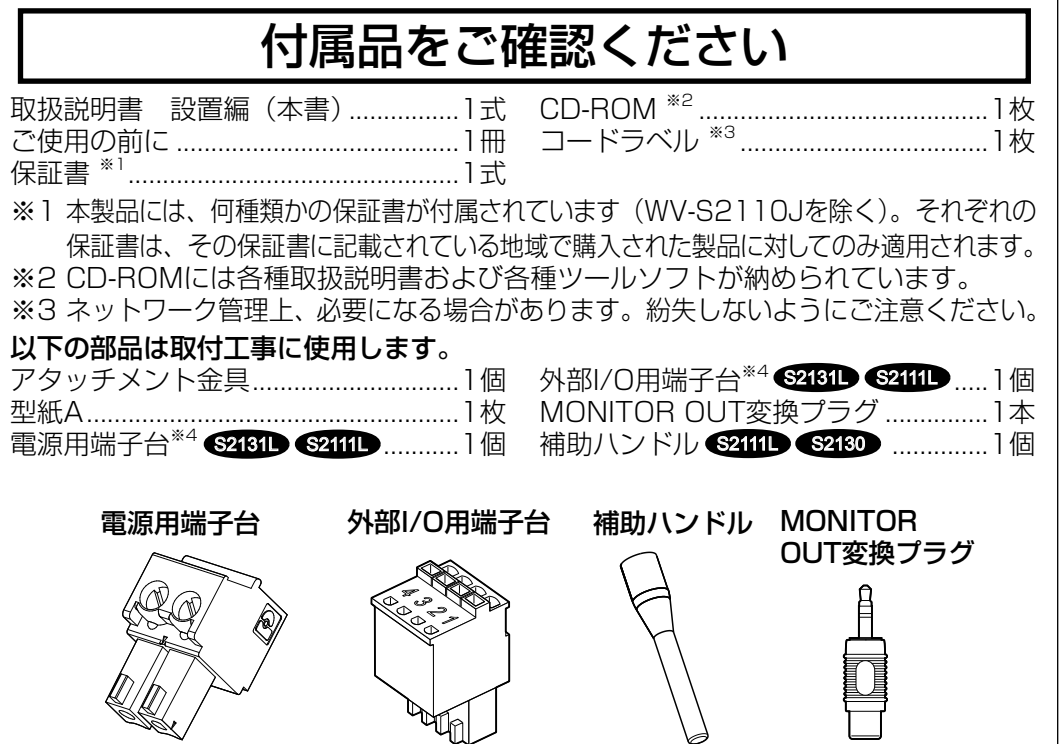

※4 外部I/O用端子台と電源用端子台はカメラ本体に装着されています。 62131D 62111L

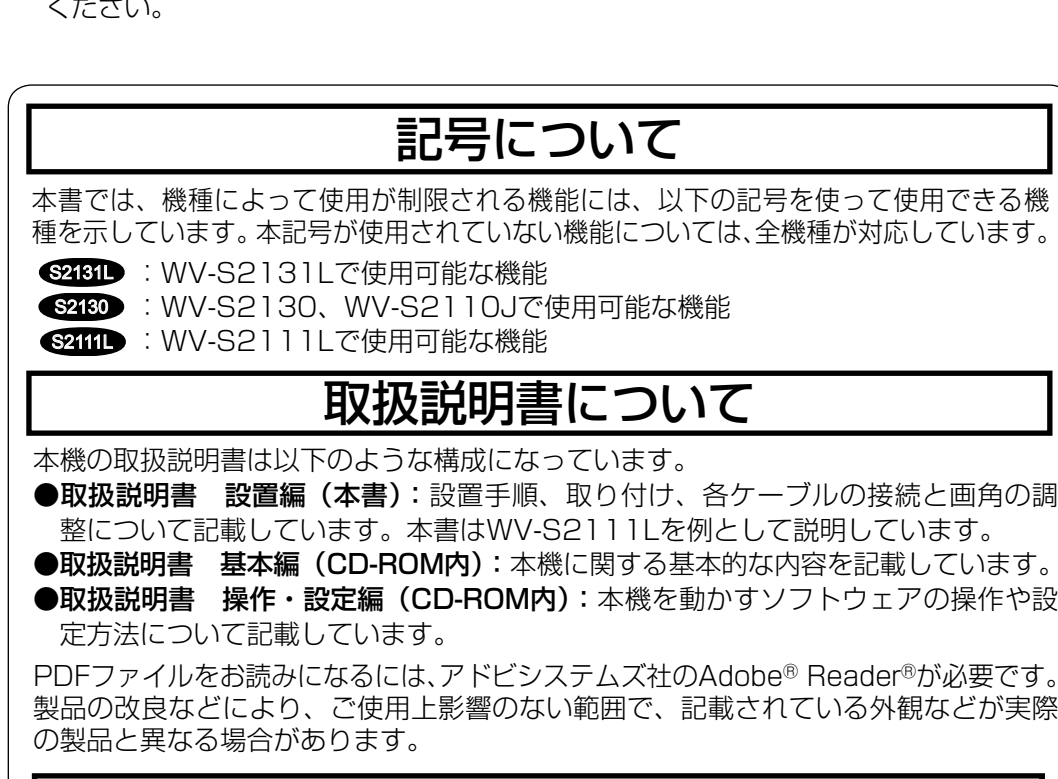

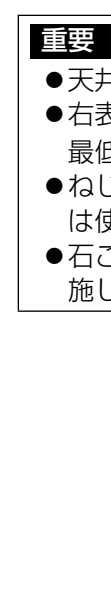

受付:9時~17時30分 (土・日・祝祭日は受付のみ) PHSからもご利用になれます。

「日本エリア」でお使いの場合に限ります。日本以外でお使いの場合のサービスはい たしかねます。

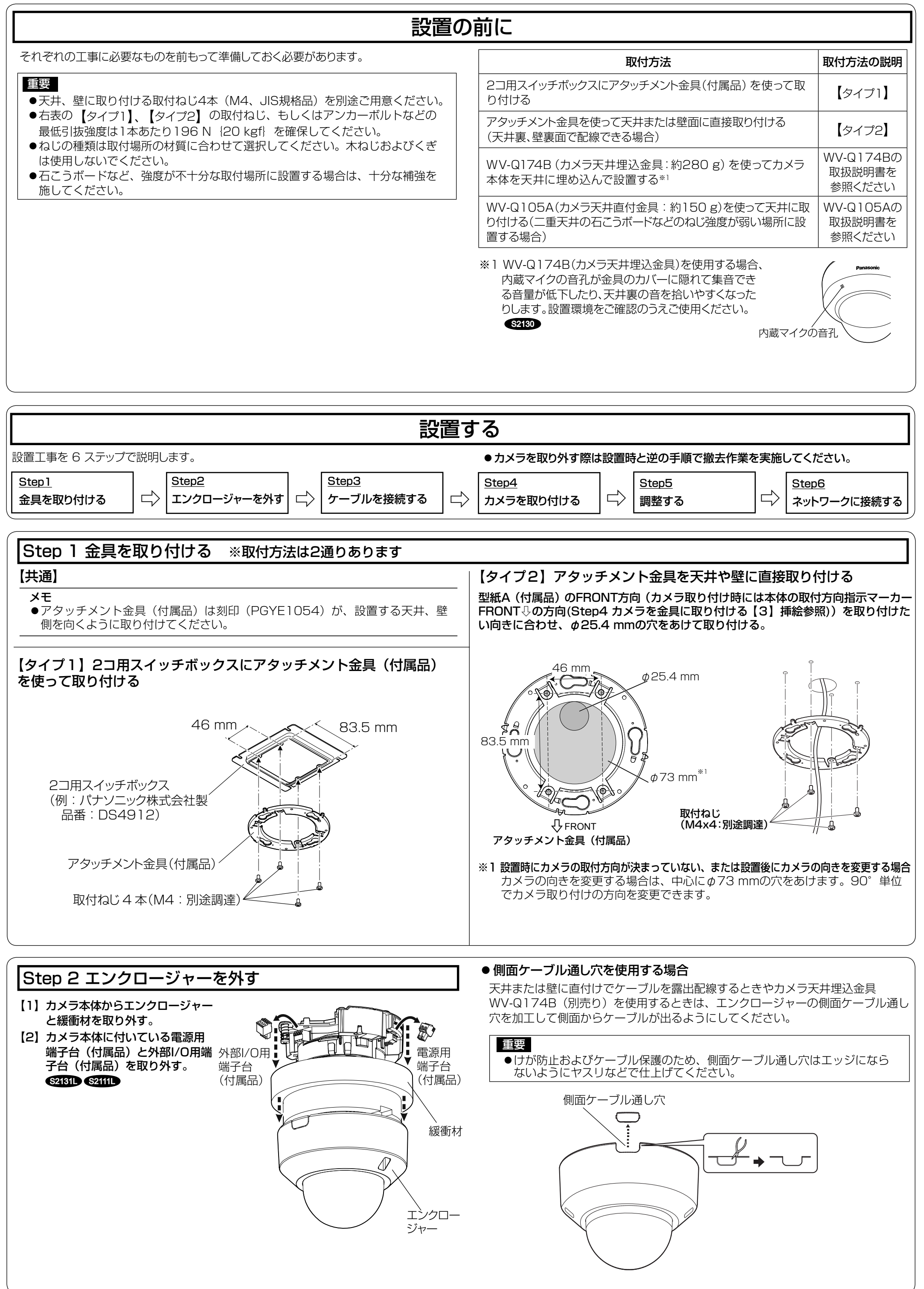

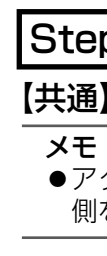

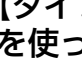

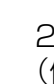

- ●本製品にはGNU General Public License (GPL)、GNU Lesser General Public License (LGPL) その他に基づきライセンスされるオープンソースソフ トウェアが含まれています。
- ●お客様は、当該ソフトウェアのソースコードを入手し、GPLまたはLGPLに従い、 複製、頒布および改変できます。
- ●オープンソースソフトウェアのライセンスやソースコードに関する詳細は、本製品 付属CD-ROM内の「はじめにお読みください」(Readme.txt)をお読みください。
- ●なお、ソースコードの内容などについてのご質問にはお答えしかねますので、あ らかじめご了承ください。

保証とアフターサービス (よくお読みください)

修理を依頼される前に、取扱説明書 基本編(CD-ROM 内)、取扱説明書 操作・ 設定編 (CD-ROM 内)の「故障かな !?」で症状を確かめてください。

- ●取扱説明書をよくお読みのうえ、正しく安全にお使いください。
- ●ご使用前に付属の「ご使用の前に」の「安全上のご注意」(13~15ページ)を必ずお 読みください。
- ●保証書は「お買い上げ日・販売店名」などの記入を確かめ、取扱説明書とともに大切に 保管してください。

## パナソニックi-PRO センシングソリューションズ株式会社

### 【ご相談窓口におけるお客様の個人情報のお取り扱いについて】

ご使用の回線(IP 電話やひかり電話など)によっては、回線の混雑時に数分で切れる 場合があります。 本書の「保証とアフターサービス」もご覧ください。

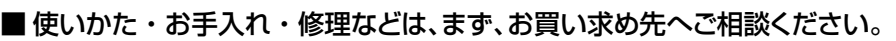

■ その他ご不明な点は下記へご相談ください。

パナソニック システムお客様ご相談センター

ホームページからのお問い合わせは https://panasonic.biz/cns/cs/cntctus/

パナソニック株式会社およびグループ関係会社は、お客様の個人情報をご相談 対応や修理対応などに利用させていただき、ご相談内容は録音させていただ ます。また、折り返し電話をさせていただくときのために発信番号を通知いた だいております。なお、個人情報を適切に管理し、修理業務等を委託する場合 や正当な理由がある場合を除き、第三者に開示・提供いたしません。個人情報 に関するお問い合わせは、ご相談いただきました窓口にご連絡ください。

取扱説明書に記載されていない方法や、指定の部品を使用しない方法で施工された ことにより事故や損害が生じたときには、当社では責任を負えません。 また、その施工が原因で故障が生じた場合は、製品保証の対象外となります。

## オープンソースソフトウェアについて

## 故障かな!?

保証書別添付 WV-S2131L

本機に関する基本的な内容については、付属CD-ROM内の「取扱説明書 基本編」 を参照してください。本機を動かすソフトウェアの操作や設定方法については付属 CD-ROM内の「取扱説明書 操作・設定編」を参照してください。

このたびは、パナソニック製品をお買い上げいただき、まことにありがとうござい ます。

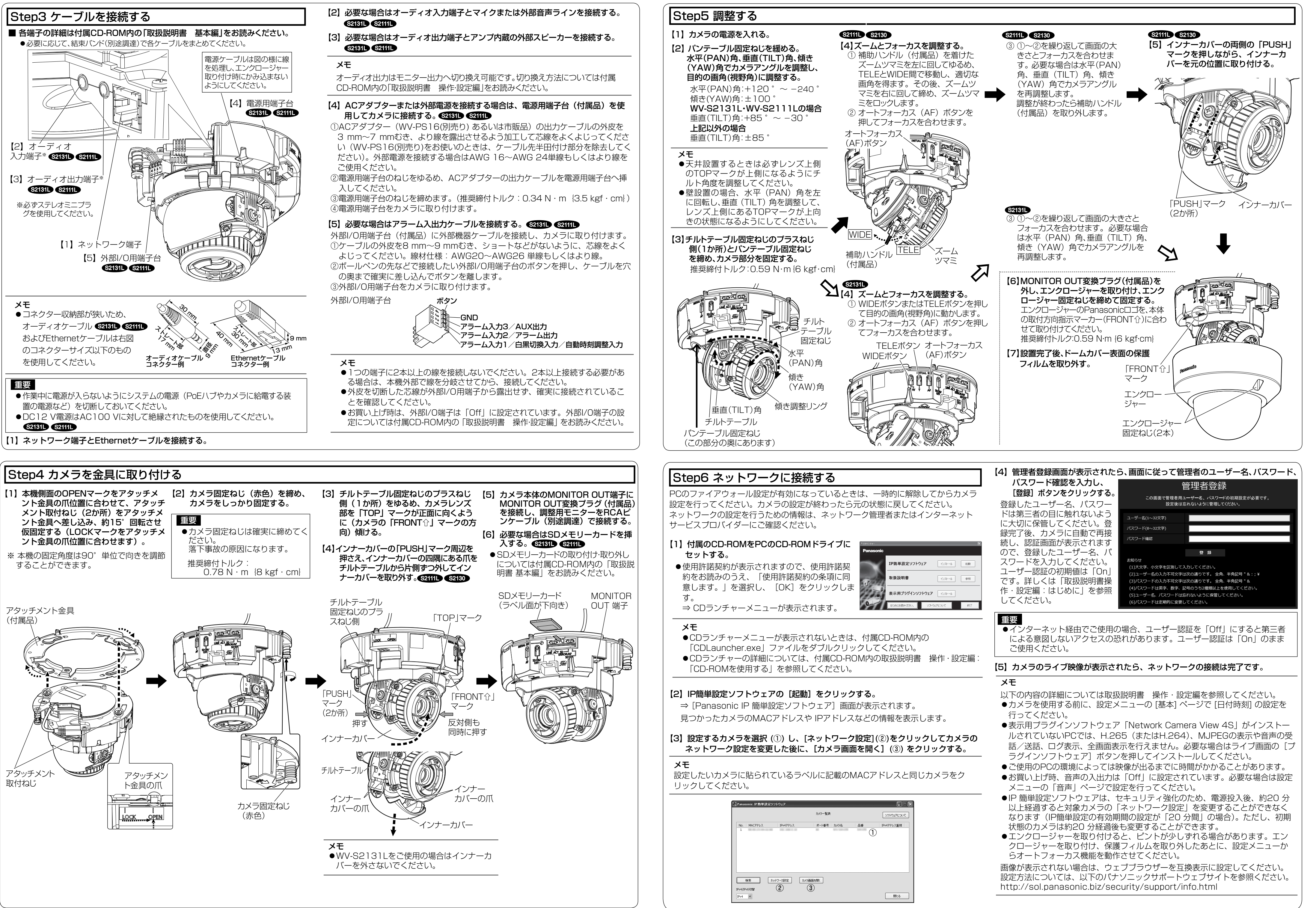